## Inhaltsverzeichnis

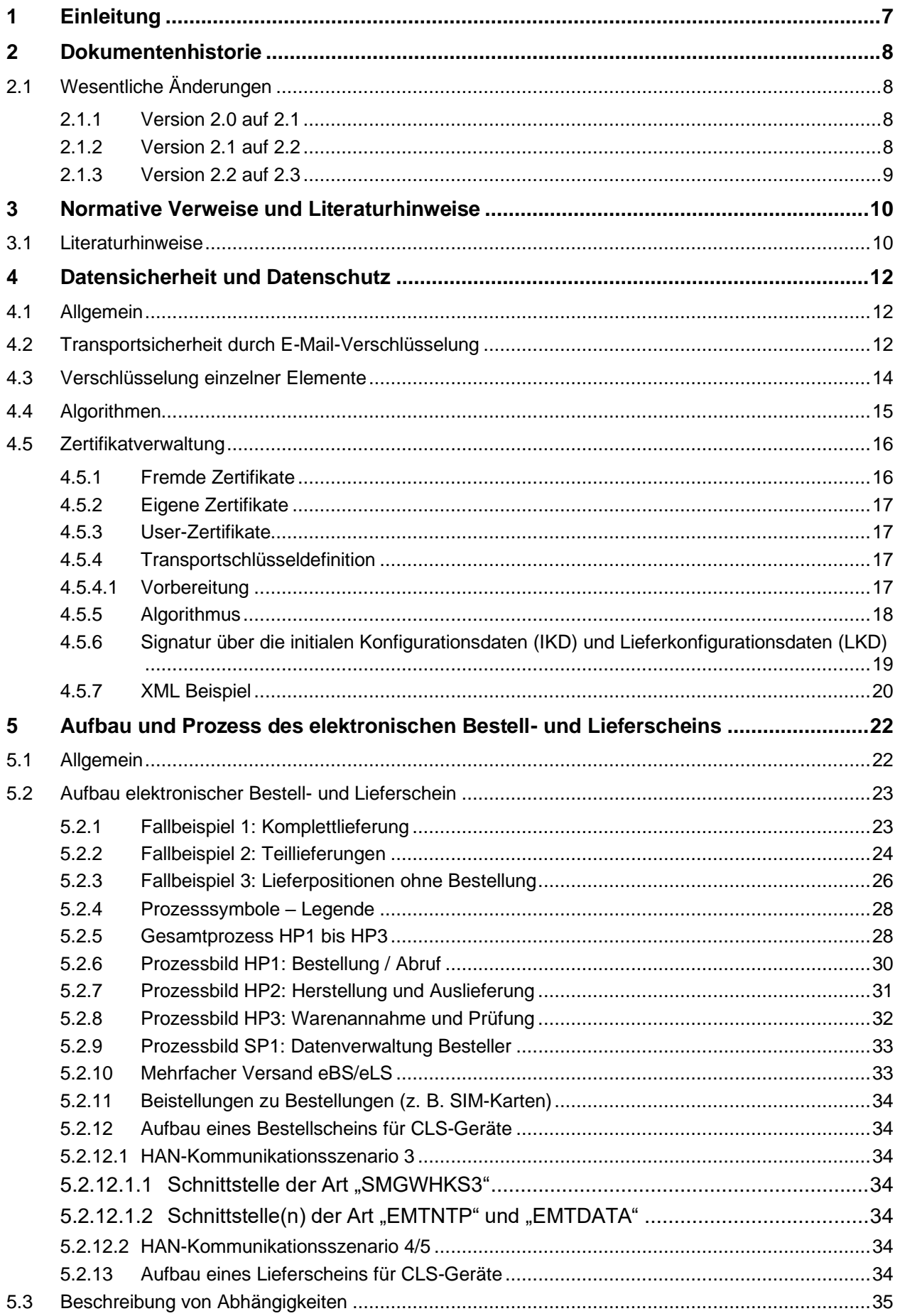

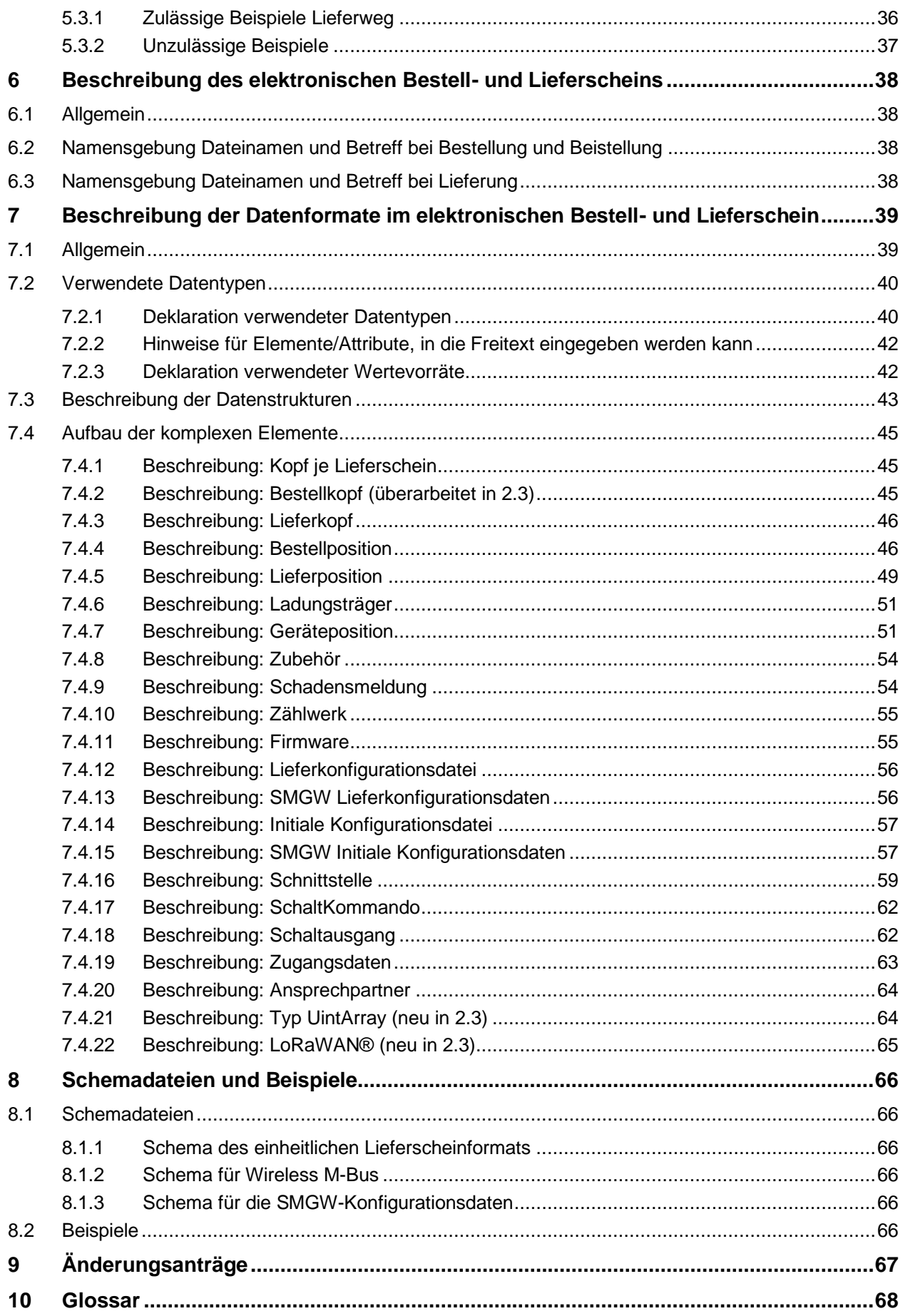

<u> 1989 - Johann Barbara, martxa alemaniar a</u>

J.